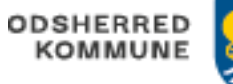

## Akutfunktionen – opret besøg

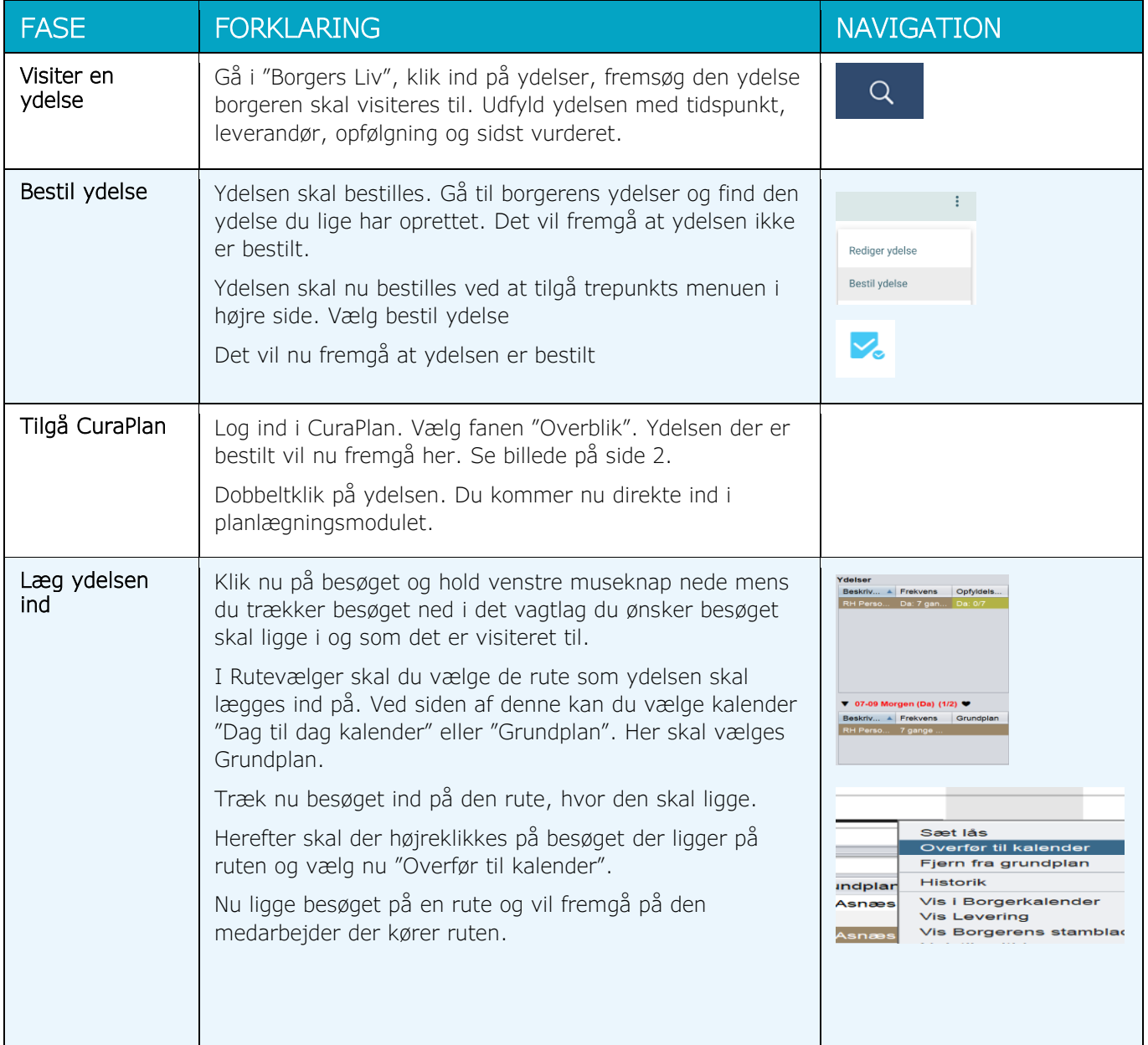

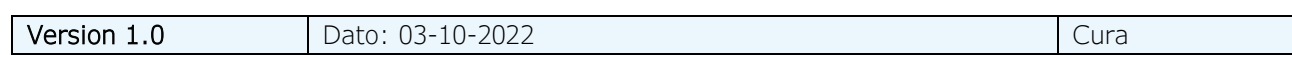

```
Overblik Planlægning Borgere Ydelser Leveringer Dagsruter Arbejdstid Arbejdstid (uge) Administration
```
## Inbox

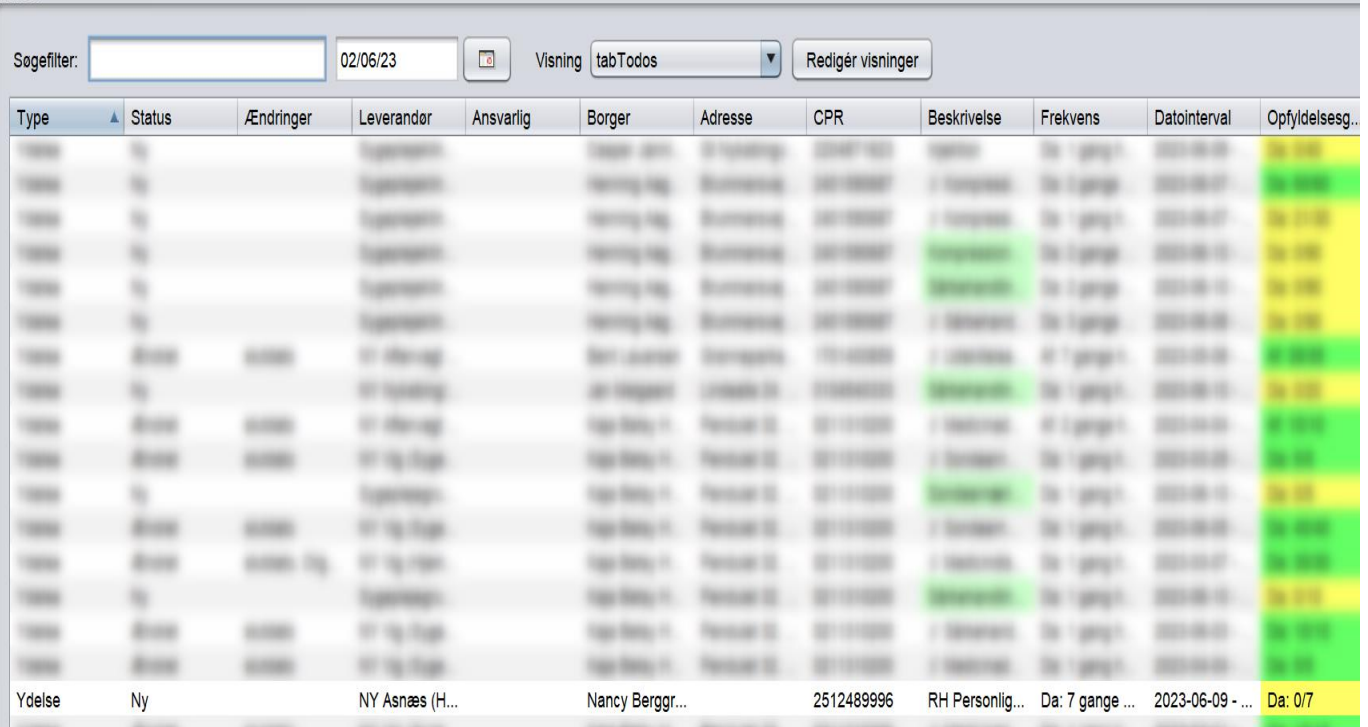